## Enflasyon Muhasebesi Parametre Güncelleme

Enflasyon muhasebesi parametrelerinin güncellendiği seçenektir. Sabit Kıymet program bölümünde İşlemler menüsü altında yer alır. Güncelleme işlemi ile amortisman süre ve oranları toplu olarak güncellenir. Güncellemenin ne şekilde yapılacağı filtre satırlarında belirlenir. Bu filtreler ve alabilecekleri değerler aşağıdaki tabloda yer almaktadır.

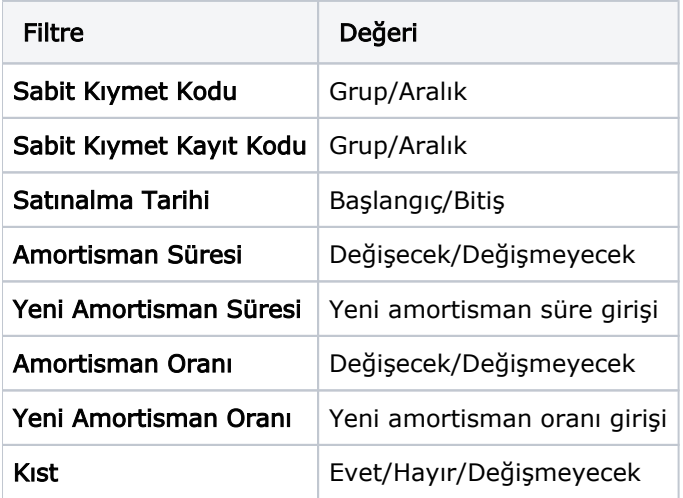

Filtre satırlarında yapılacak belirlemelerden sonra "Tamam" düğmesi tıklanır ve güncelleme işlemi başlatılır. İşlem sonunda enflasyon muhasebesi parametreleri filtre satırlarında belirtilen koşullara uygun sabit kıymetler için güncellenir.

Güncelleme işlemi aşağıdaki durumları sağlar:

- Sabit kıymet alım tarihi 01.01.2004 ve sonrası olan kayıtlar için tanım penceresinde girilen amortisman süresi ve oranı bilgileri enflasyon muhasebesi parametrelerine otomatik kaydedilmesini sağlar.
- Yeni eklenen sabit kıymet kartlarında tanımlanan amortisman süresi, oranı ve kıst bilgilerinin sabit kıymet alım kayıtlarına (standart ve enf. parametreleri) öndeğer olarak getirilmesini sağlar.
- Sabit kıymet kaydı standart penceredeki amortisman süresi ve oranı bilgileri enflasyon muhasebesi parametrelerine aktarılmasını sağlar.
- Kıst amortisman hesabının yapılıp yapılmayacağının toplu olarak seçilmesini sağlar.